## SAP ABAP table PLATRM S COINDPAYMENTS {Structure of additional payments for Termination}

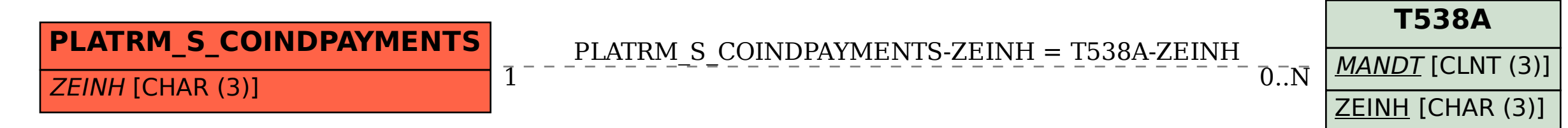